# 1 Code checking output

- To check your code, you need to be usign a local machine in Cairo university, e.g. using the department wireless access points, Internet lab, ...etc .
- Go to http://172.28.65.73

This page can be used to check your code against a few test before you submit your code Note that to submit your code, you need to do this at http://www.ahzahran.org/dass.

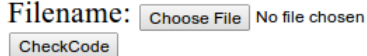

- Choose your code file and click checkCode
- Once the file is uploaded, you may get an output similar to one of the following outputs

## 1.1 Code Failed to compile

The compiler output will be shown on the screen indicating the error. A message like the following one is shown

The file toUpper-bad.cpp has been uploaded Wed May 9 09:15:05 EEST 2012 ============================= The code Failed to compile The output of the compile is as follow  $270574086/\text{codeFile.cpp: In function 'int main(int, char**)': 270574086/\text{codeFile.cpp:16:5:}$ error: expected ',' or ';' before 'std' ============================

## 1.2 Successful Compilation

In case of successful compilation, the output of the testcases will be shown indicating the successful and failed cases.

### 1.2.1 Successful ouput

The file toUpper.cpp has been uploaded Wed May 9 09:14:43 EEST 2012 Code compiles Successfully ============================= Test Case 1 : PASSED =================== Expected Output: THIS IS THE FIRST TEST Generated Output: THIS IS THE FIRST TEST Test Case 2 : PASSED =================== Expected Output: THIS IS THE SECOND TEST Generated Output: THIS IS THE SECOND TEST Test Case 3 : PASSED =================== Expected Output: THIRD TEST STATEMENT Generated Output: THIRD TEST STATEMENT ====================================

### 1.2.2 Failed test cases

Note that the evaluation is automated by the computer. Hence, only minors errors like additional spaces may destroy your result.

The file toUpper-space.cpp has been uploaded Wed May 9 09:15:19 EEST 2012 Code compiles Successfully ================= Test Case 1 : FAILED =================== Expected Output: THIS IS THE FIRST TEST Generated Output: THIS IS THE FIRST TEST Test Case 2 : FAILED =================== Expected Output: THIS IS THE SECOND TEST Generated Output: THIS IS THE SECOND TEST Test Case 3 : FAILED =================== Expected Output: THIRD TEST STATEMENT Generated Output: THIRD TEST STATEMENT ==============================

It is your responsibility to ensure that your output is fully respecting the respected output ✡ rules.